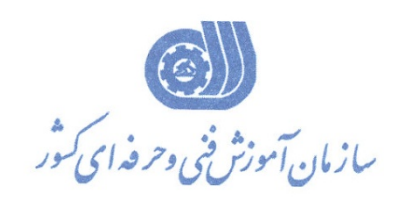

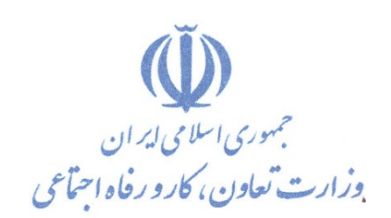

معاونت آموزش دفتر طرح و برنامه هاي درسي

## استاندارد آموزش شايستگي

# كاربر نرم افزارSnagIt

## **گروه شغلي**

فناوري اطلاعات

**كد ملي آموزش شايستگي** 

**2523-53-129-1**

**تاريخ تدوين استاندارد :** 94/10/15

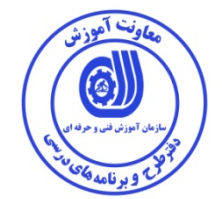

**نظارت بر تدوين محتوا و تصويب : دفتر طرح و برنامه هاي درسي كد ملي شناسايي آموزش شايستگي : -53-129-1 2523** 

**اعضاء كميته تخصصي برنامه ريزي درسي رشته فناوري اطلاعات : علي موسوي مدير كل دفتر طرح و برنامه هاي درسي عبدالرسول كازروني مديركل آموزش فني و حرفه اي استان بوشهر رحيم كرمي كارشناس پژوهشي اداره كل آموزش فني و حرفه اي استان بوشهر سارنگ قربانيان عضو گروه برنامه ريز درسي دفتر طرح و برنامه هاي درسي حسن سليماني عضو گروه برنامه ريز درسي دفتر طرح و برنامه هاي درسي شهرام شكوفيان مدير گروه برنامه ريز درسي دفتر طرح و برنامه هاي درسي** 

**حوزه هاي حرفه اي و تخصصي همكار براي تدوين استاندارد آموزش شايستگي: -اداره كل آموزش فني و حرفه اي استان بوشهر -مركز آموزش فني و حرفه اي بندر دير شماره13 شهرستان دير** 

> **فرآيند اصلاح و بازنگري : -محتواي علمي - مطابق با بازار روز - تجهيزات - مواد مصرفي**

> > **ا ا**

**كليه حقوق مادي و معنوي اين استاندارد متعلق به سازمان آموزش فنـي و حرفـه اي كشور بوده و هرگونه سوء استفاده مادي و معنوي از آن موجب پيگرد قانوني است .** 

**آدرس دفتر طرح و برنامه هاي درسي** تهران ، خیابان أزادی ، خیابان خوش شمالی ، نبش خیابان نصرت ، ساختمان شماره ۲ ، سازمان أموزش فنی و حرفهای **كشور ، پلاك 97 دورنگار 66944117 تلفن 66569907 - 66944120**

**Barnamehdarci @ yahoo.com : الكترونيكي آدرس**

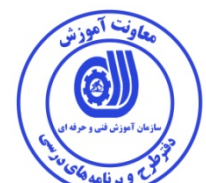

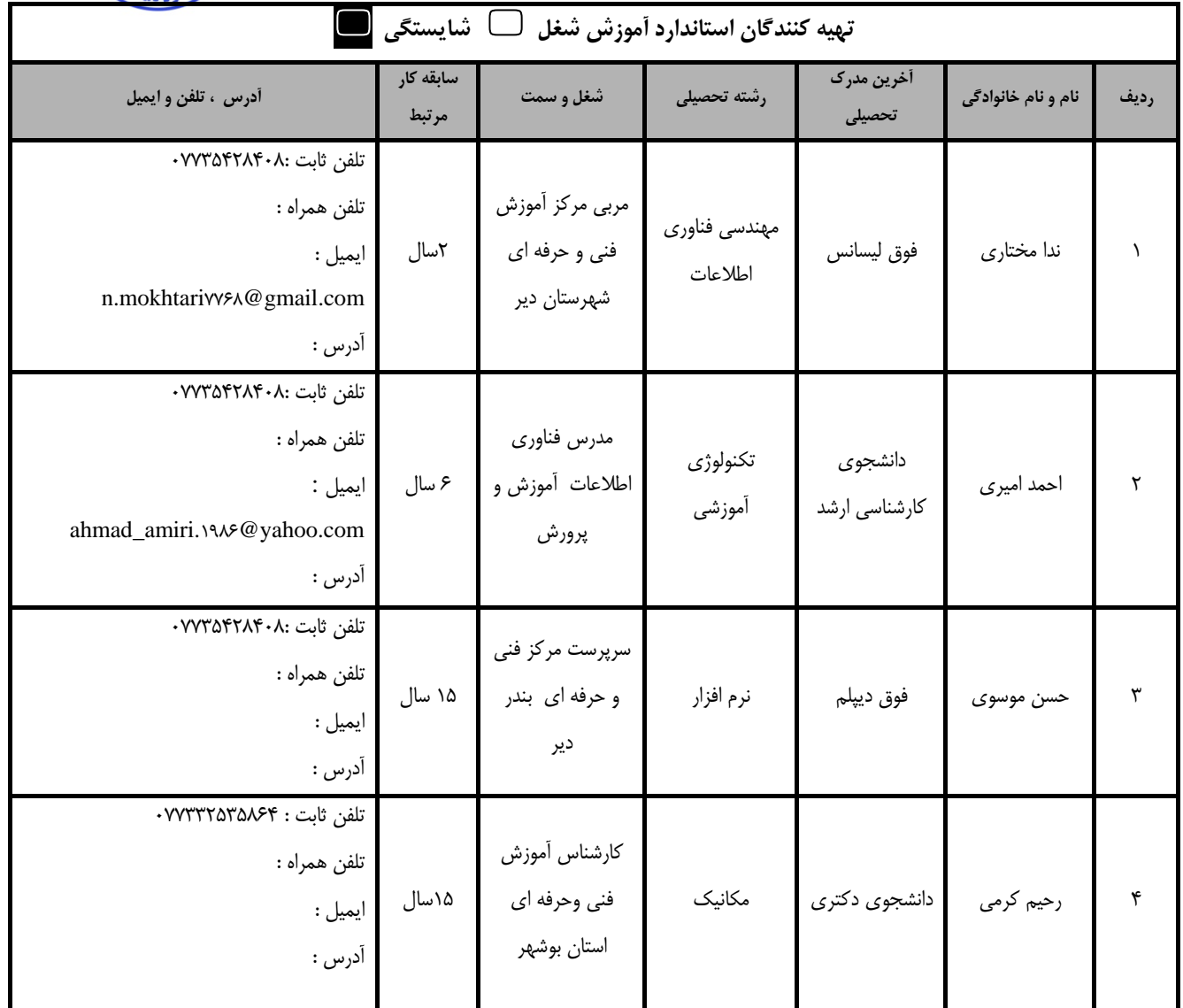

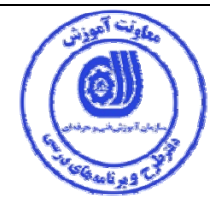

**تعاريف : استاندارد شغل :**  مشخصات شایستگی ها و توانمندی های مورد نیاز برای عملکرد موثر در محیط کار را گویند در بعضی از موارد استاندارد حرفه ای نیز **گفته مي شود. استاندارد آموزش : نقشهي يادگيري براي رسيدن به شايستگي هاي موجود در استاندارد شغل . نام يك شغل :**  به مجموعه ای از وظایف و توانمندی های خاص که از یک شخص در سطح مورد نظر انتظار می رود اطلاق می شود . **شرح شغل :**  بیانیه ای شامل مهم ترین عناصر یک شغل از قبیل جایگاه یا عنوان شغل ، کارها ۱رتباط شغل با مشاغل دیگر در یک حـوزه شــغلی ، **مسئوليت ها ، شرايط كاري و استاندارد عملكرد مورد نياز شغل . طول دوره آموزش : حداقل زمان و جلسات مورد نياز براي رسيدن به يك استاندارد آموزشي . ويژگي كارآموز ورودي :**  حداقل شايستگي ها و توانايي هايي که از يک کارآموز در هنگام ورود به دوره آموزش انتظار مي رود . **كارورزي:**  کارورزی صرفا در مشاغلی است که بعد از آموزش نظری یا همگام با آن آموزش عملی به صورت محدود یا با ماکت صورت می گیـرد و ضرورت دارد که در آن مشاغل خاص محیط واقعی برای مدتی تعریف شده تجربه شود.(مانند آموزش یک شایســتگی کــه فــرد در محل آموزش به صورت تئوریک با استفاده از عکس می آموزد و ضرورت دارد مدتی در یک مکان واقعی آموزش عملی ببینـد و شـامل **بسياري از مشاغل نمي گردد.) ارزشيابي :**  فرأيند جمع أورى شواهد و قضاوت در مورد أنكه يک شايستگي بدست أمده است يا خير ، كه شامل سه بخش عملي ، كتبي عملـي و **اخلاق حرفهاي خواهد بود . صلاحيت حرفه اي مربيان : حداقل توانمندي هاي آموزشي و حرفه اي كه از مربيان دوره آموزش استاندارد انتظار مي رود . شايستگي : توانايي انجام كار در محيط ها و شرايط گوناگون به طور موثر و كارا برابر استاندارد . دانش :**  حداقل مجموعه ای از معلومات نظری و توانمندی های ذهنی لازم برای رسیدن به یک شایستگی یا توانایی که می تواند شامل علـوم **پايه (رياضي ، فيزيك ، شيمي ، زيست شناسي) ، تكنولوژي و زبان فني باشد . مهارت :**  حداقل هماهنگی بین ذهن و جسم برای رسیدن به یک توانمندی یا شایستگی . معمولاً به مهارت های عملی ارجاع می شود . **نگرش :**  مجموعه ای از رفتارهای عاطفی که برای شایستگی در یک کار مورد نیاز است و شامل مهارت های غیر فنی و اخـلاق حرفـه ای مـی **باشد . ايمني :**  مجموعه ای از رفتارهای عاطفی که برای شایستگی در یک کار مورد نیاز است و شامل مهارت های غیر فنی و اخـلاق حرفـه ای مـی **باشد . توجهات زيست محيطي :**  ملاحظاتی است که در هر شغل باید رعایت و عمل شود که کمترین آسیب به محیط زیست وارد گردد.

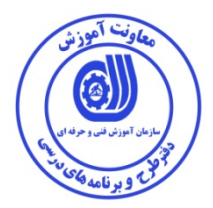

**نام استاندارد آموزش شايستگي :** 

كاربر نرم افزار SnagIt

**شرح استاندارد آموزش شايستگي**:

SnagIt از شايستگي هاي حوزه فناوري اطلاعات مي باشد. از كارهاي اين شايستگي مي توان مقدمات كار با نرم افزار ، SnagIt، توانايي كار با Wizard نرم افزار SnagIt، توانايي گرفتن Capture به صورت Image، توانايي گرفتن Capture به صورت Text، توانايي گرفتن Capture به صورت Video،را نام برد. كاربر نرم افزار snagit با كاربر نرم افزار هاي چندرسانه اي مانند captivate، MMB، flashback BB، adobe photoshop در ارتباط مي باشد.

**ويژگي هاي كارآموز ورودي** :

**حداقل ميزان تحصيلات : پايان دوره متوسطه اول ( پايان دوره راهنمايي**)

**حداقل توانايي جسمي و ذهني: توانايي كار با كامپيوتر**

**مهارت هاي پيش نياز : رايانه كار ICDLدرجه دو مشابه**

**طول دوره آموزش** :

**طول دوره آموزش : 24 ساعت ـ زمان آموزش نظري : 9 ساعت** 

**ـ زمان آموزش عملي : 15 ساعت** 

**ـ زمان كارورزي : - ساعت ـ زمان پروژه : - ساعت** 

**بودجه بندي ارزشيابي ( به درصد )** 

**- كتبي : %25** 

**- عملي %65:** 

**- اخلاق حرفه اي %10:** 

**صلاحيت هاي حرفه اي مربيان :**

فوق ديپلم يكي از گرايش هاي رشته IT يا كامپيوتر با حداقل 4 سال سابقه كار

ليسانس يكي از گرايش هاي رشته IT يا كامپيوتر با حداقل 2 سال سابقه كار

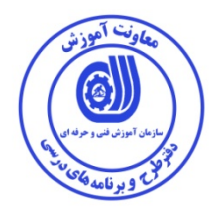

**٭ تعريف دقيق استاندارد ( اصطلاحي ) :** 

 نرم افزار SnagIt ساخت شركت TechSmith ميباشد. با استفاده از اين نرم افزار مي توان فيلم هاي مورد نياز براي تهيه سيستم هاي آموزشي چند رسانه اي را تهيه كرد. از SnagIt براي Capture گرفتن از محيط ويندوز، افكت گذاري و غيره استفاده مي شود. انتخاب اين نرم فزار براي توليد CD هاي آموزشي به صورت فيلم انتخاب مناسبي مي باشد

#### **٭ اصطلاح انگليسي استاندارد ( و اصطلاحات مشابه جهاني ) :**

**SnagIt users** 

**٭ مهم ترين استانداردها و رشته هاي مرتبط با اين استاندارد : رايانه كار Flash كاربر MMB كاربر Captivate** 

**كارور Photoshop**

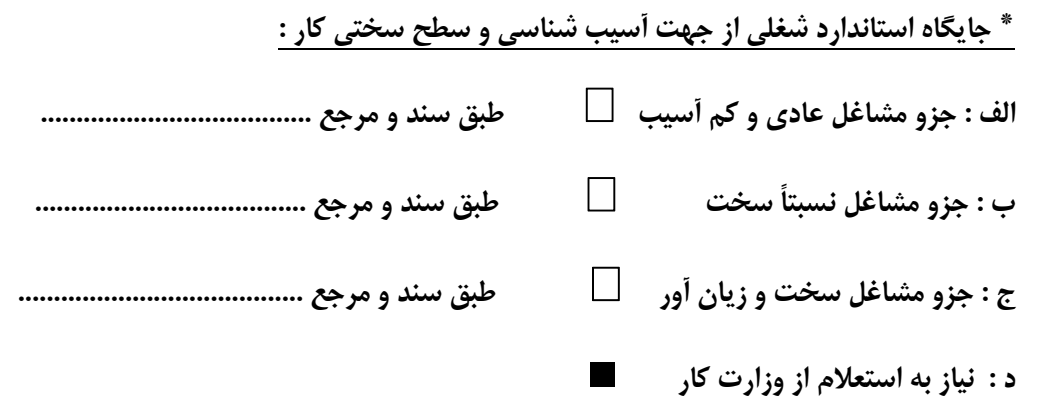

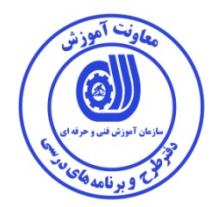

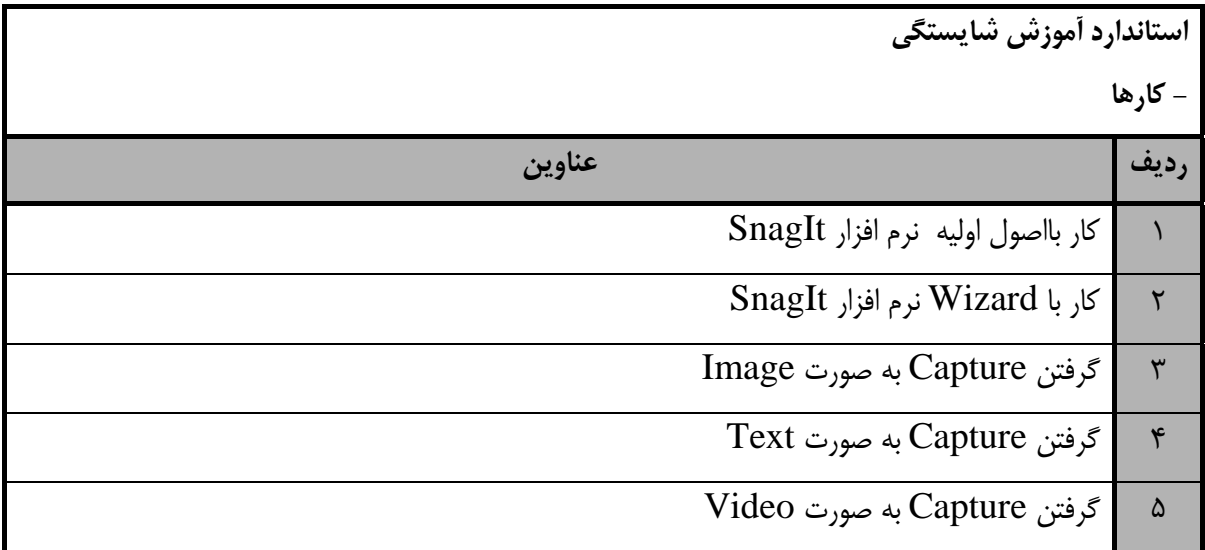

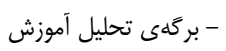

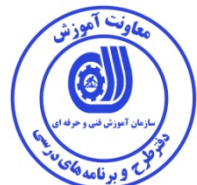

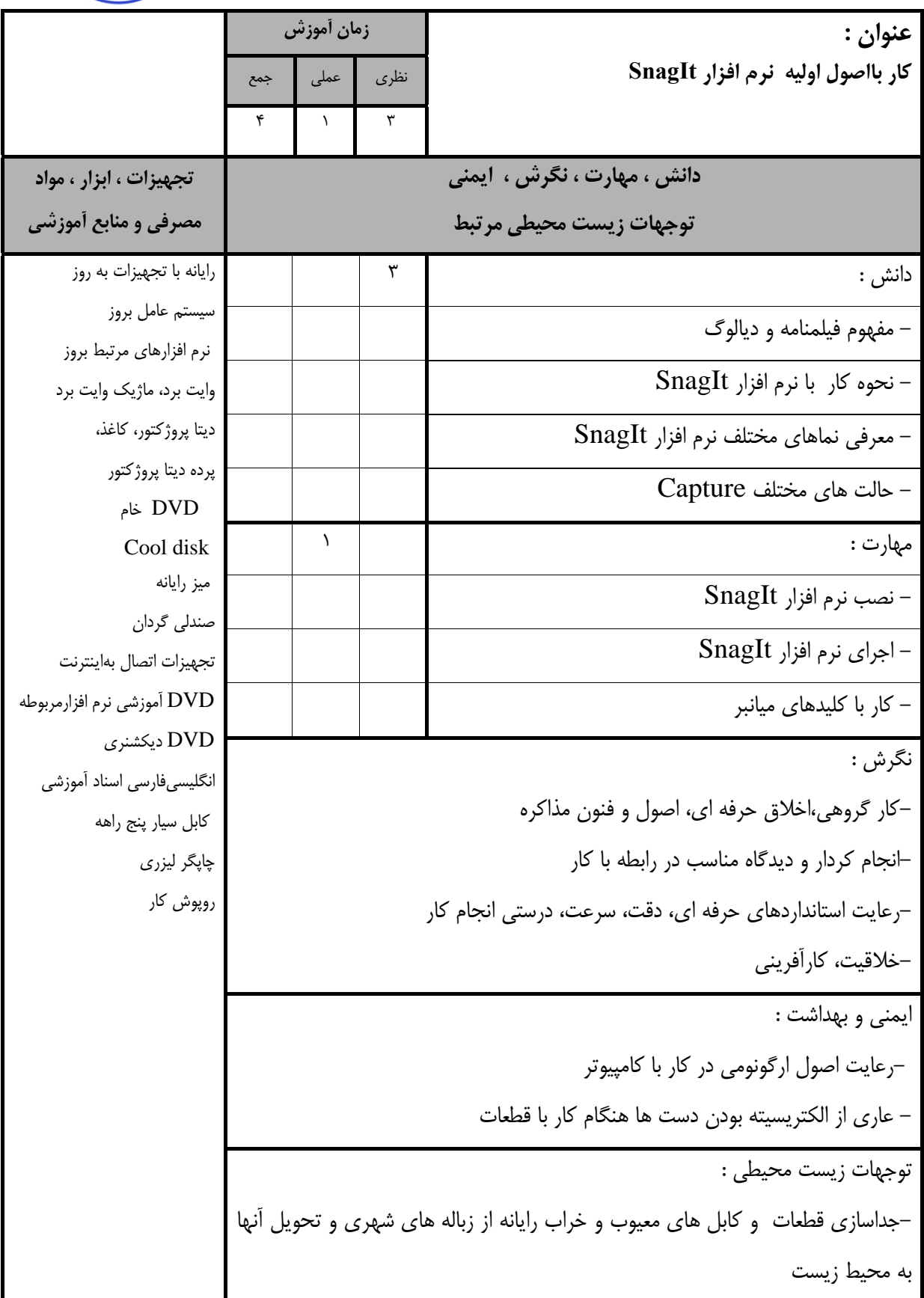

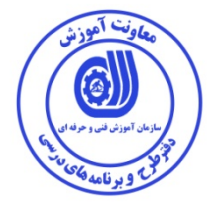

- برگهي تحليل آموزش

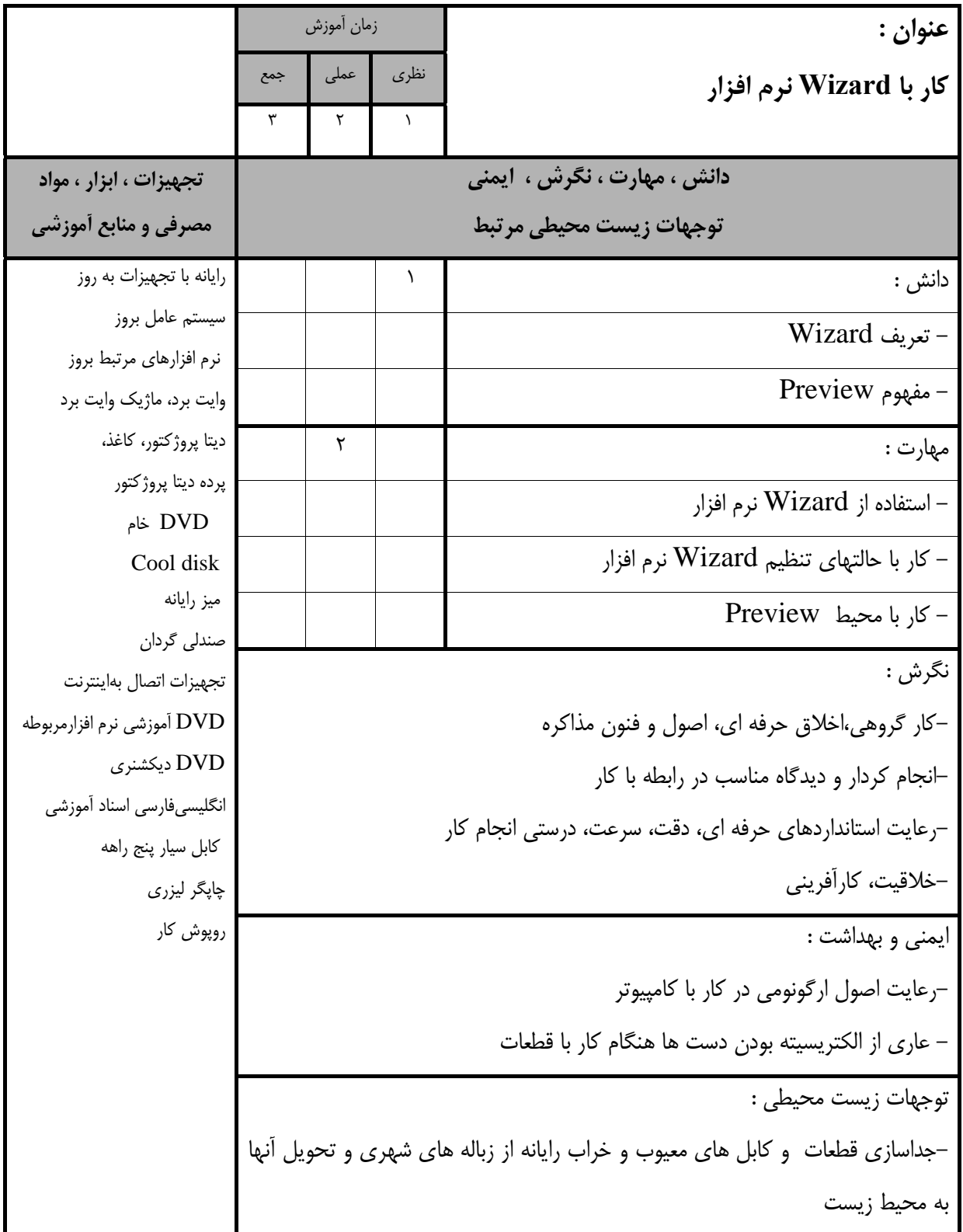

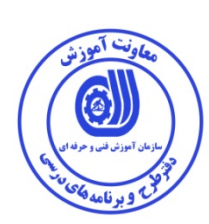

- برگهي تحليل آموزش

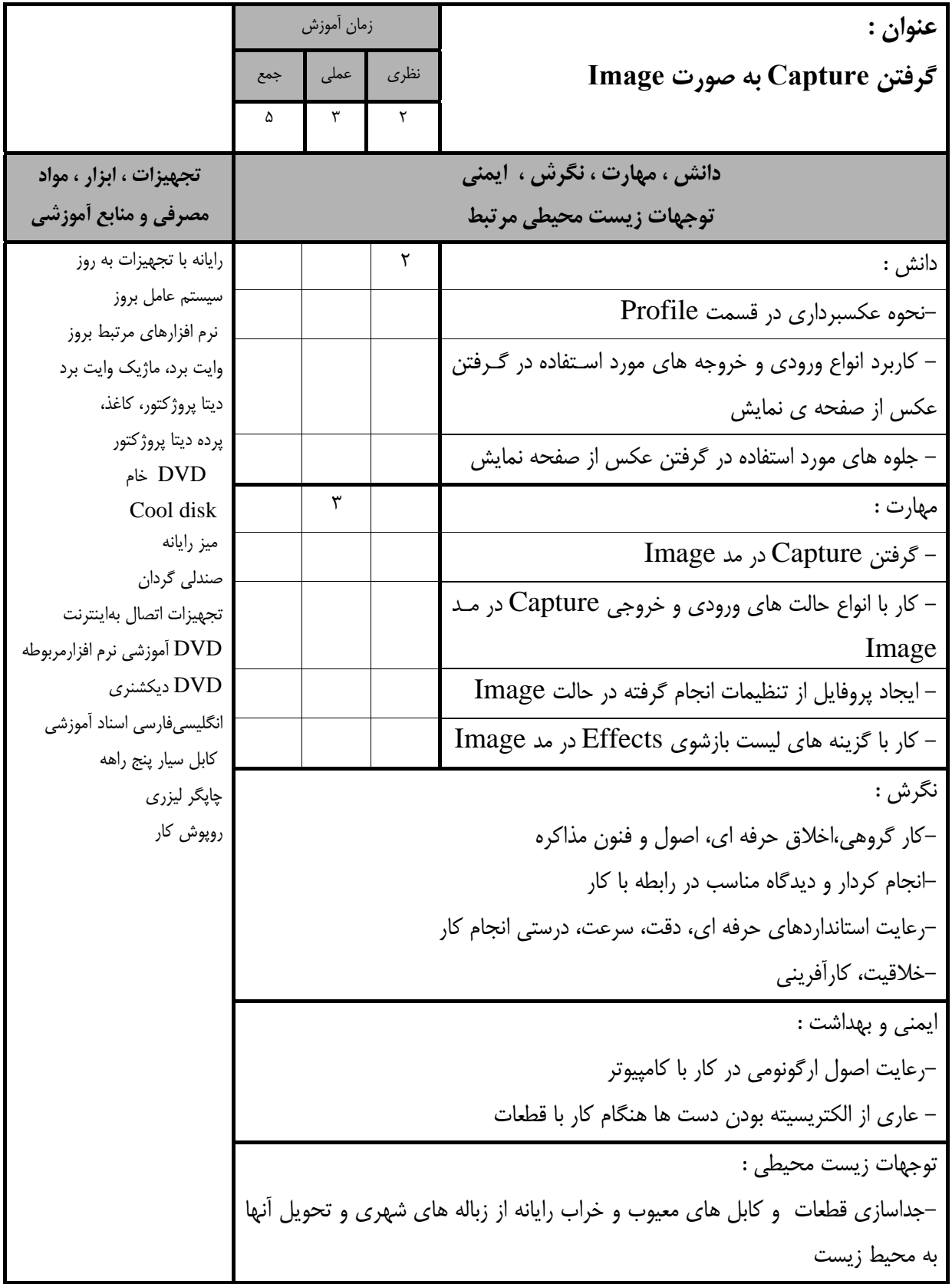

- برگهي تحليل آموزش

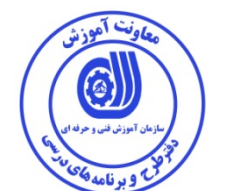

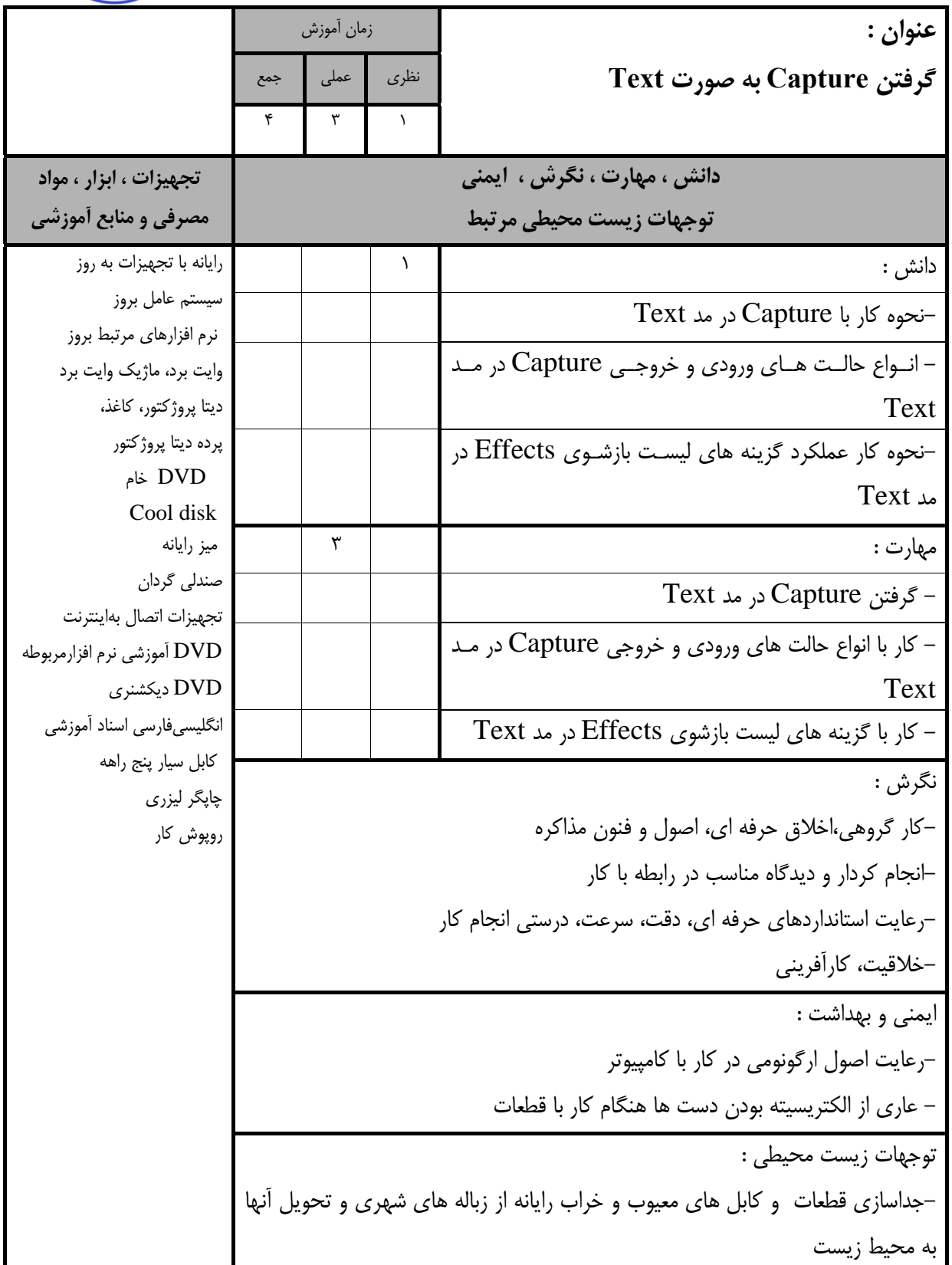

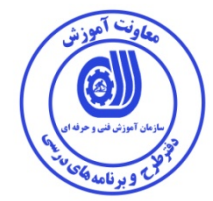

استاندارد آموزش - برگهي تحليل آموزش

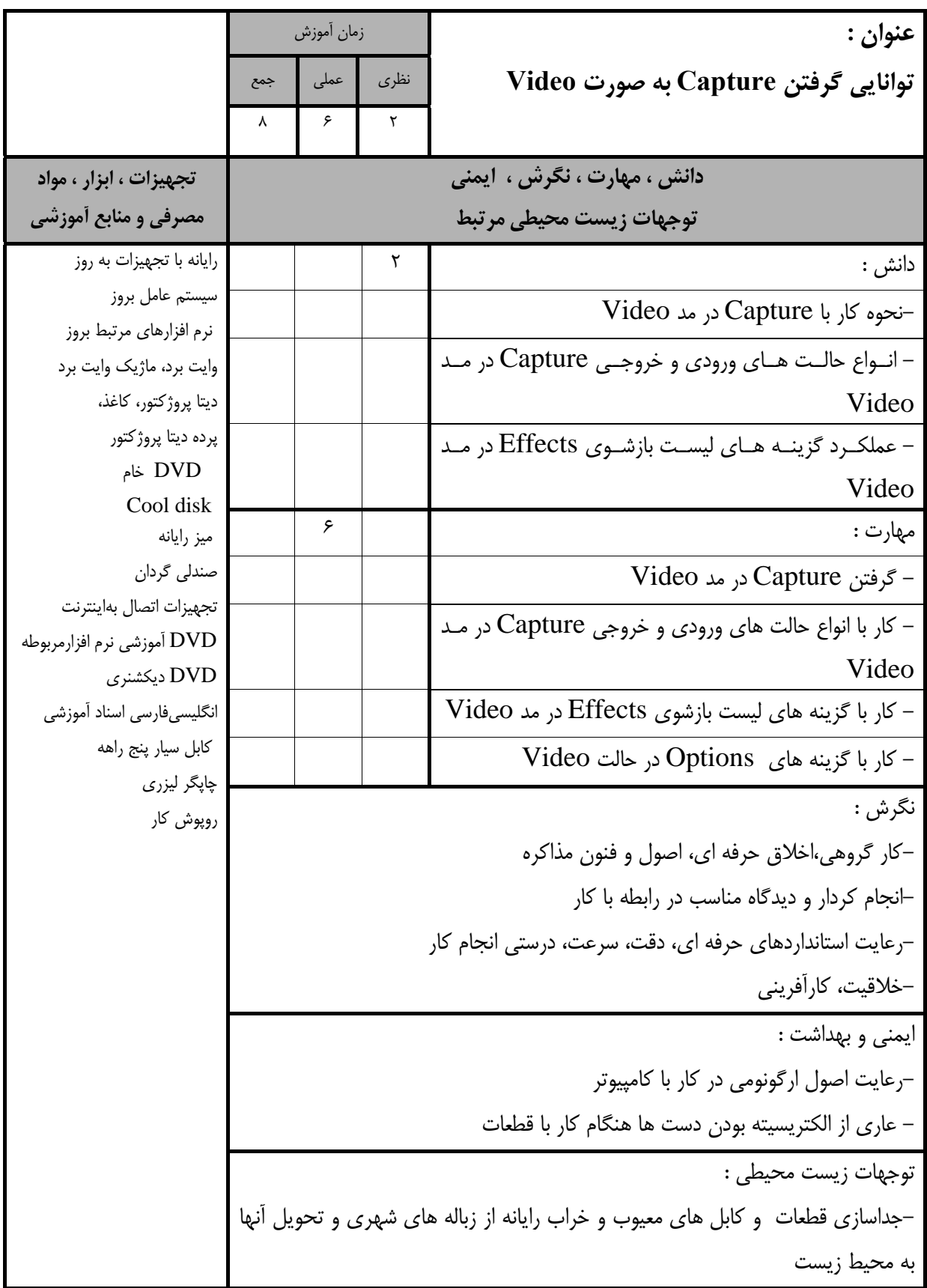

- برگه استاندارد تجهيزات

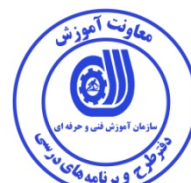

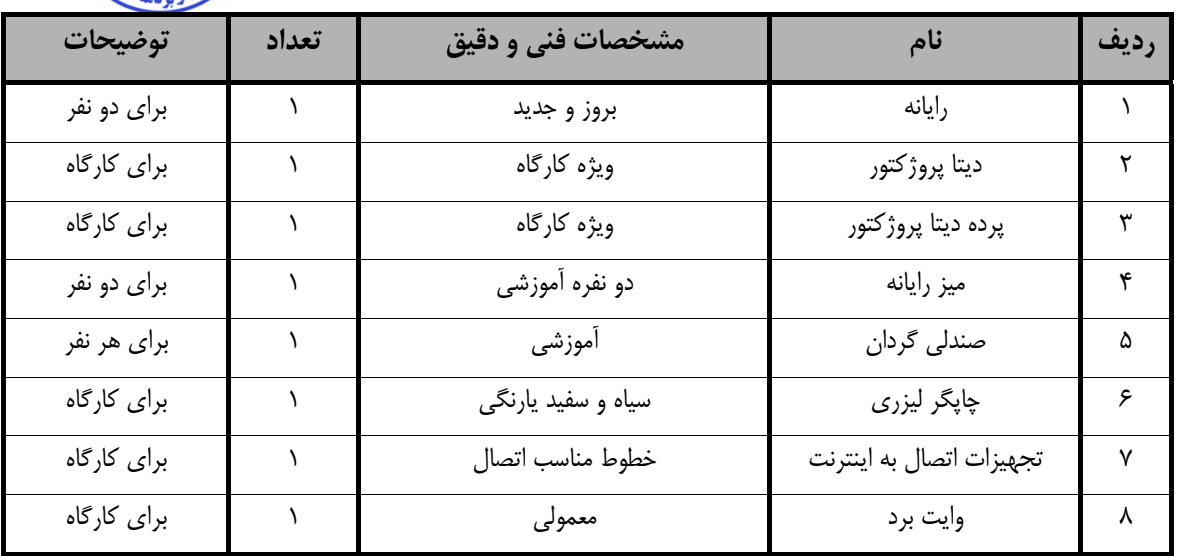

**توجه :** 

**- تجهيزات براي يك كارگاه به ظرفيت 16 نفر در نظر گرفته شود .** 

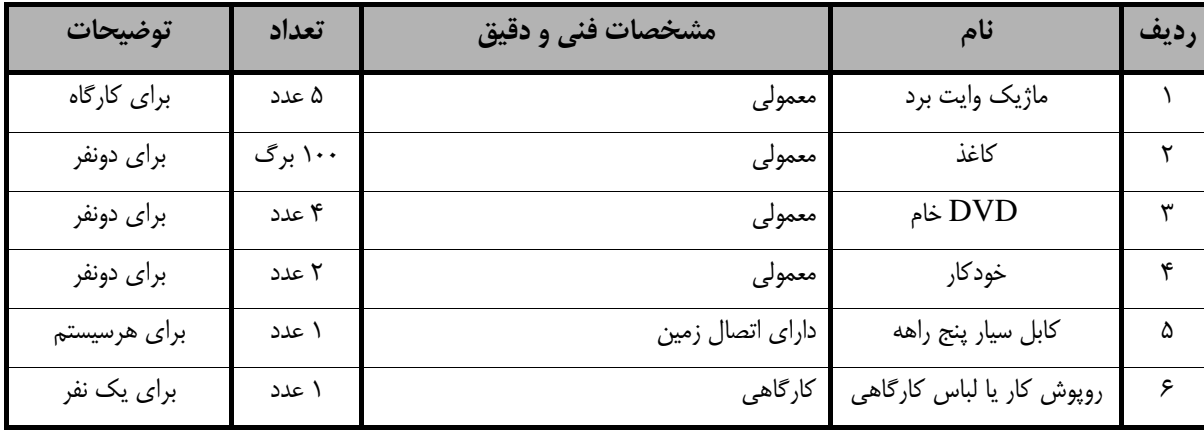

**توجه :** 

**- مواد به ازاء يك نفر <sup>و</sup> يك كارگاه به ظرفيت 16 نفر محاسبه شود .**

- برگه استاندارد ابزار

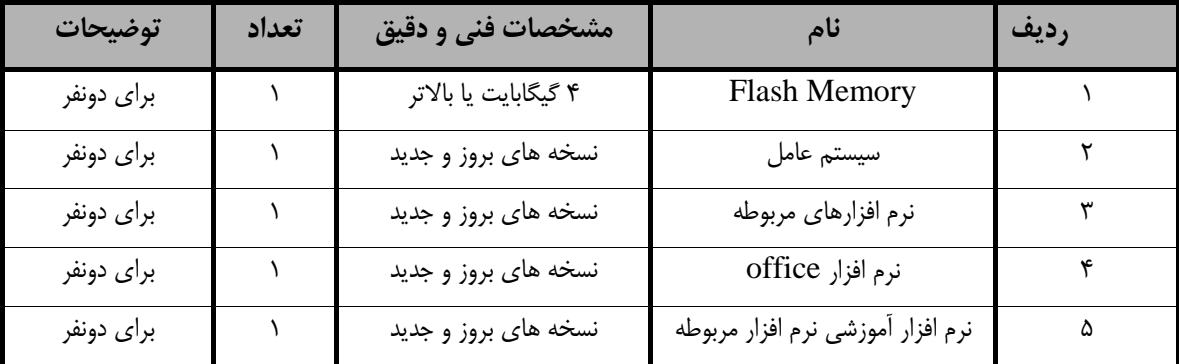

**توجه :** 

**- ابزار به ازاء هر دو نفر محاسبه شود .** 

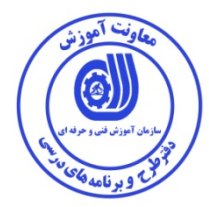

**- منابع و نرم افزار هاي آموزشي ( اصلي مورد استفاده در تدوين و آموزش استاندارد )** 

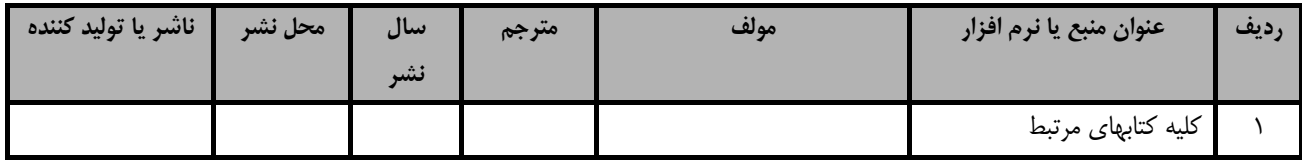

**- ساير منابع و محتواهاي آموزشي ( پيشنهادي گروه تدوين استاندارد ) علاوه بر منابع اصلي** 

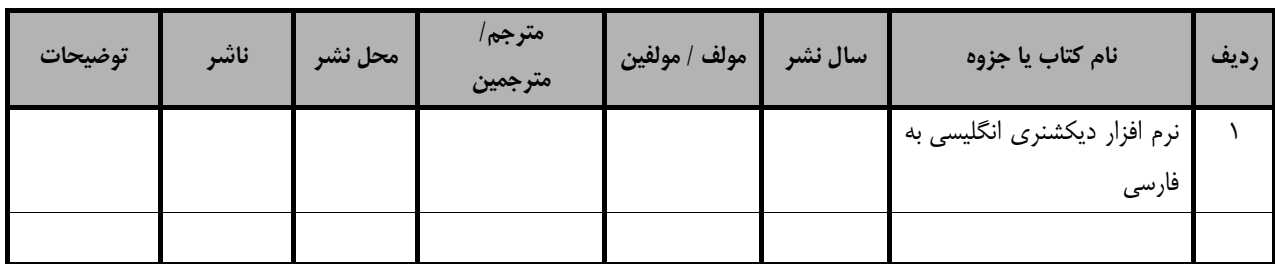

فهرست معرفي نرم افزارهاي سودمند و مرتبط

(علاوه بر نرم افزارهاي اصلي)

| توضيحات                 | ادرس                                            | تهيه كننده | عنوان نرم افزار                                       | ديف |
|-------------------------|-------------------------------------------------|------------|-------------------------------------------------------|-----|
| نرم افزار ويرايش تصاوير |                                                 |            | Adobe Photoshop   شرکت نرم افزاری   پک های نرم افزاری |     |
| نرم افزار چند رسانه     | Captivate   شرکت نرم افزاری   پک های نرم افزاری |            |                                                       |     |
| نرم افزار چند رسانه     | MMB   شرکت نرم افزاری   پک های نرم افزاری       |            |                                                       |     |

### فهرست سايت هاي قابل استفاده در آموزش استاندارد

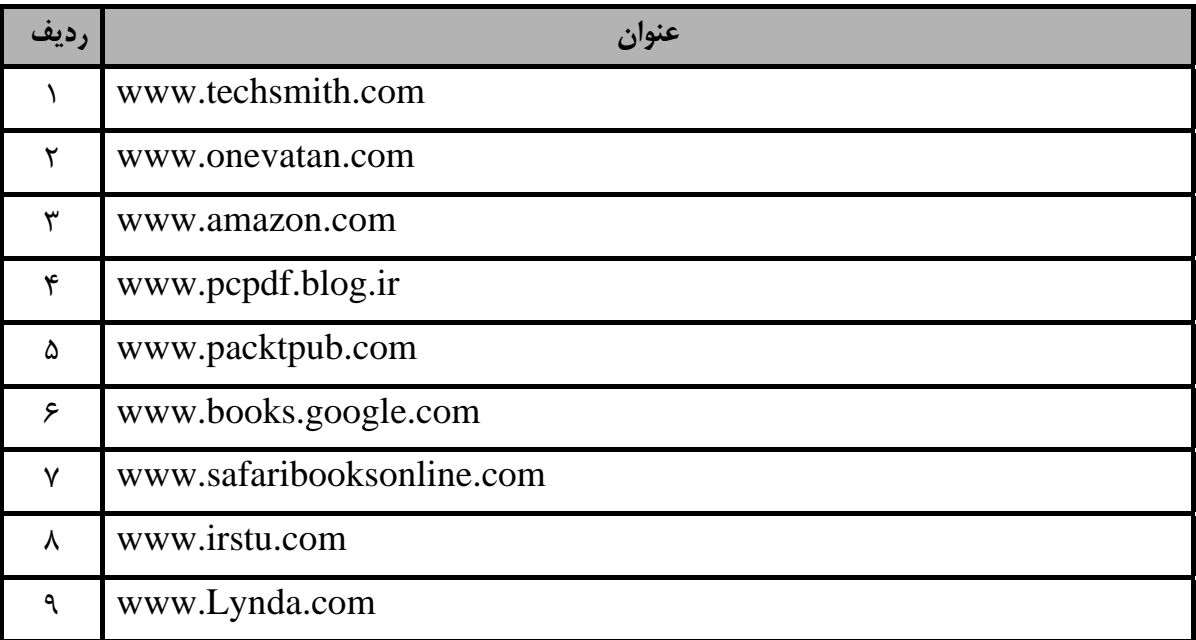